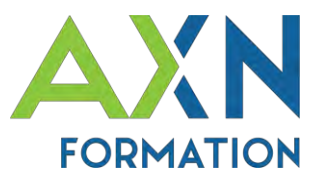

# **Intitulé du stage :** Microsoft WORD **Initiation**

# **Intervenant :** Christophe PRINTANT

## **Date(s) :** 01/01/2024 au 31/12/2024

## **Durée :** 21 heures (3 jours)

**Lieu :** Salle de formation d'AXN Informatique, 2 Rue Claude Bernard 41800 Montoire sur le loir,

-*ou*- Accueilli par le client

**Accessibilité :** AXN Informatique étudiera l'adaptation des moyens de la prestation pour les personnes en situation de handicap &  $\Box$ 

## **Nombre maximal de participants :** 6 / groupe

**Public :** Utilisateurs débutant sur Word souhaitant acquérir ou consolider une utilisation efficace de Word.

**Prérequis :** Savoir utiliser un ordinateur. Être à l'aise avec le clavier et la souris.

**Tarif des formations intra :** 800€ net de tva/groupe/jour (frais restauration et hébergement non inclus)

### **Méthode et moyens pédagogiques**

Alternance d'apports théoriques oraux, d'exemples et exercices concrets. S'appuyant sur un support de cours fourni. Un poste par apprenant (*du client ou mis à disposition par AXN*), un vidéoprojecteur.

### **Evaluations et validation**

Exercices pratiques en cours et fin de formation évalués par le formateur. Test quiz 'débutant' de connaissances et acquis. Signature de feuille de présence. Fiche évaluation.

**Sanction de la formation dispensée :** Attestation de fin de formation.

### **Objectifs :**

- Appréhender l'environnement de Word
- Gérer son document
- Maîtriser les marges du document
- Manipuler aisément le texte
- Être capable de mettre en forme le texte, les paragraphes
- Utiliser correctement les tabulations
- Insérer et mettre en forme un tableau
- Gérer les sauts de page
- Imprimer un document
- Connaître quelques raccourcis

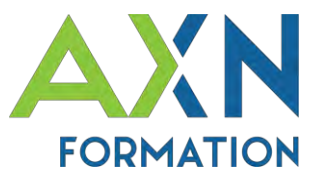

# **PROGRAMME** « **WORD Initiation** » :

### **1- NOTIONS DE BASES**

- L'écran Word
- La barre d'outils d'accès rapide
- La règle
- La barre d'état
- Les différents modes de travail

#### **2- GESTION DU DOCUMENT**

- Nouveau document
- Ouverture rapide
- Ouvrir un document existant
- Enregistrer
- Enregistrer sous
- Protéger un document
- Fermer un document
- Démarche de création

#### **3- GESTION DES MARGES**

- Définition
- Schéma des marges
- Définir les marges

#### **4- FRAPPE ET CORRECTION DE TEXTE**

- Déplacement du curseur avec le clavier
- Caractères et contrôles
- Symboles et caractères spéciaux
- Suppression de caractères
- Sélection de blocs de texte
- Outils de recherche
- Copier/Déplacer des blocs de texte

#### **5- MISE EN FORME DE CARACTERES**

- Mises en forme les plus courantes
- Mises en forme plus rares

#### **6- MISE EN FORME DE PARAGRAPHES**

- Mises en forme les plus courantes
- Les puces et numéros
- Les bordures

#### **7- RETRAITS et TABULATIONS**

- Les retraits
- Les Tabulations

#### **8- INSERER UN TABLEAU**

- Mise en place d'un tableau
- Déplacement dans un tableau
- Sélectionner dans un tableau
- Modifier la structure d'un tableau

#### **9- GESTION DES SAUTS DE PAGE**

- Définition
- Gérer les sauts de pages

#### **10- MISE EN PAGE**

• Aperçu avant impression

#### **11- L'IMPRESSION**

- Options d'impression
- Impression rapide

#### **12- RACCOURCIS**

- Les raccourcis d'action
- Sélection de texte

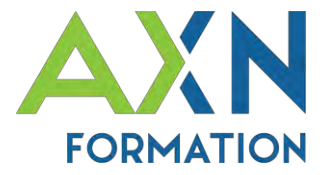

# **Intitulé du stage** : Microsoft WORD **Perfectionnement**

# **Intervenant :** Christophe PRINTANT

**Date(s) :** 01/01/2024 au 31/12/2024

# **Durée :** 14 heures (2 jours)

**Lieu :** Salle de formation d'AXN Informatique, 2 Rue Claude Bernard 41800 Montoire sur le loir, -*ou*- Accueilli par le client

**Accessibilité :** AXN Informatique étudiera l'adaptation des moyens de la prestation pour les personnes en situation de handicap &  $\circledast$   $\circledast$ 

# **Nombre maximal de participants :** 6 / groupe

**Public :** Utilisateurs de Word souhaitant créer de longs documents.

**Prérequis :** Maîtriser la mise en forme d'un document d'une page.

**Tarif des formations intra :** 800€ net de tva/groupe/jour (frais restauration et hébergement non inclus)

# **Méthode et moyens pédagogiques**

Alternance d'apports théoriques oraux, d'exemples et exercices concrets. S'appuyant sur un support de cours fourni. Un poste par apprenant (*du client ou mis à disposition par AXN*), un vidéoprojecteur.

### **Evaluations et validation**

Exercices pratiques en cours et fin de formation évalués par le formateur. Test quiz 'avancé' de connaissances et acquis. Signature de feuille de présence. Fiche évaluation.

## **Sanction de la formation dispensée :** Attestation de fin de formation.

### **Objectifs :**

- Gérer les styles de paragraphes
- Utiliser correctement le mode plan
- Insérer une table des matières automatique
- Maîtriser les sections d'un document
- Utiliser les entêtes et pieds de page
- Structurer le texte sur plusieurs colonnes
- Insérer des notes de bas de page et/ou de fin de document

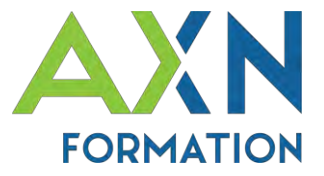

# **PROGRAMME** « **WORD Perfectionnement** » :

#### **1- LES STYLES**

- Création et utilisation
- Organisation des styles
- Modifier un style

#### **2- LE MODE PLAN**

- Création du document en mode plan
- Numéroter les titres
- Attribuer la mise en forme des titres

#### **3- INSERER UNE TABLE DES MATIERES**

- Insérer une table des matières à partir des styles prédéfinis
- Actualiser la table des matières
- Créer une table des matières à partir des styles personnalisés
- Changer la mise en forme du sommaire

#### **4- LES SECTIONS**

- Notions de section
- Exemples
- Création et modification

#### **5- ENTETES ET PIEDS DE PAGE**

- Définition
- Création
- Gestion des entêtes et pieds de page

#### **6- LES COLONNES**

- Intérêt des colonnes
- Mise en place

#### **7- LES NOTES**